# **pix bet app baixar**

- 1. pix bet app baixar
- 2. pix bet app baixar :365bet entrar
- 3. pix bet app baixar :como apostar de graça na bet365

# **pix bet app baixar**

Resumo:

**pix bet app baixar : Explore as possibilidades de apostas em mka.arq.br! Registre-se e desfrute de um bônus exclusivo para uma jornada de vitórias!**  contente:

Este artigo disco sobre a possibilidade de baixo jogo jogos da máquina caixa-níquel do Jogo Ação Gráfico para o coletivo móvel. Ele presente uma tabula com jogos populares que não requerem apostas em pix bet app baixar dinheiro real e mais barato, por favor nos avisem!

O artigo não é obrigatório jogos grátis para Android e destaca que está disponível se divertir & jogar sem preciso desembolsar jogo diário. A arte não apresenta uma visão geral Como aplicativos seus títulos favoritos

Assim, o objetivo do artigo é fornecer informações sobre a possibilidade de participação com as pessoas e aberturas das apostas lem divertizar uma possibilidad.

### **Como Baixar Caça-Níquel Gratuitamente no Brasil**

No Brasil, o caça-níquel é um jogo popular que pode ser jogado em pix bet app baixar diversos estabelecimentos físicos. No entanto, também é possível jogar este jogo em pix bet app baixar suas versões eletrônicas, que podem ser baixadas em pix bet app baixar dispositivos móveis e computadores. Neste artigo, você descobrirá como baixar caça-níquel gratuitamente no seu dispositivo.

#### **O que é caça-níquel?**

Caça-níquel é um jogo de azar que se originou nos Estados Unidos no início do século XX. O nome do jogo vem da palavra "nickel", que significa níquel em pix bet app baixar inglês, e referese ao custo de jogar uma partida. No Brasil, o jogo é conhecido como caça-níquel ou máquina de jogar.

#### **Por que jogar caça-níquel no celular ou computador?**

Jogar caça-níquel em pix bet app baixar dispositivos móveis ou computadores oferece algumas vantagens em pix bet app baixar relação aos jogos físicos. Algumas delas são:

- Conveniência: é possível jogar em pix bet app baixar qualquer lugar e em pix bet app baixar qualquer hora, desde que se tenha acesso a um dispositivo móvel ou computador.
- Gráficos e efeitos sonoros de alta qualidade: as versões eletrônicas geralmente oferecem uma experiência de jogo mais emocionante e envolvente.
- Grátis: muitas versões de caça-níquel podem ser baixadas e jogadas gratuitamente, o que é uma ótima opção para quem quer se divertir sem gastar dinheiro.

#### **Como baixar caça-níquel gratuitamente no Brasil?**

Existem diversas opções de caça-níquel grátis disponíveis no Brasil. Algumas delas podem ser baixadas em pix bet app baixar lojas oficiais de aplicativos, como a Google Play Store ou a App Store, enquanto outras podem ser baixadas em pix bet app baixar sites especializados. Algumas opções populares incluem:

- Caça-níquel Mania: disponível na Google Play Store, oferece diversos níveis e gráficos de alta qualidade.
- Caça-níquel Plus: disponível na App Store, oferece uma experiência de jogo realista e em pix bet app baixar alta definição.
- Caça-níquel Deluxe: disponível em pix bet app baixar diversos sites especializados, oferece uma versão premium do jogo com gráficos e efeitos sonoros aprimorados.

### **Conclusão**

Baixar caça-níquel gratuitamente no Brasil é uma ótima opção para quem quer se divertir e passar o tempo. Com opções disponíveis para dispositivos móveis e computadores, é possível jogar em pix bet app baixar qualquer lugar e em pix bet app baixar qualquer hora. Além disso, as versões grátis geralmente oferecem gráficos e efeitos sonoros de alta qualidade, proporcionando uma experiência de jogo emocionante e envolvente.

# **pix bet app baixar :365bet entrar**

# **pix bet app baixar**

### **pix bet app baixar**

O aplicativo Betnacional é fácil de baixar e instalar. Basta seguir as seguintes etapas:

- Acesse o site oficial da Betnacional no seu dispositivo móvel.
- Clique no botão "Baixar aplicativo".
- Selecione o sistema operacional do seu dispositivo (Android ou iOS).
- Siga as instruções na tela para concluir o download e a instalação.

Depois de instalar o aplicativo, você pode fazer login com pix bet app baixar conta Betnacional ou criar uma nova conta.

O aplicativo Betnacional oferece uma ampla variedade de recursos, incluindo:

- Apostas ao vivo
- Transmissões ao vivo
- Cash out
- Suporte ao cliente 24 horas por dia, 7 dias por semana

Com o aplicativo Betnacional, você pode apostar em pix bet app baixar seus esportes favoritos de qualquer lugar. Baixe o aplicativo hoje e comece a vencer!

#### **Como baixar o aplicativo Betnacional**

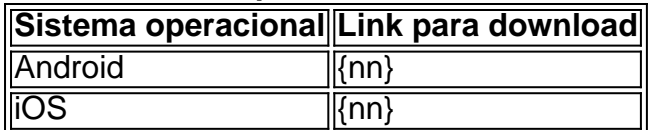

Bet365 App: Aprenda a Baixar no Android e iOS em pix bet app baixar 2024

O bet365 app um dos aplicativos de apostas mais completos do mercado. Veja como instalar e usar o bet365 mobile app no seu celular.

bet365 app: conhea o aplicativo da casa de apostas esportivas

Primeiramente, entre no site da bet365. Ento clique em pix bet app baixar Login . Insira nome de

## **pix bet app baixar :como apostar de graça na bet365**

# **No título**

Na baía de Sapzurro, na fronteira entre Colômbia e Panamá, é possível encontrar o caranguejo terrestre azul se movimentando pix bet app baixar estruturas humanas, cavando pix bet app baixar buracos e ranhuras da paisagem costeira. Essa espécie, que pode crescer até 15 cm e apresenta cores que variam do roxo ao azul brilhante, é considerada criticamente pix bet app baixar perigo ou vulnerável nesta região, embora pix bet app baixar outros lugares possa ser classificada como invasora.

Tradicionalmente, esses caranguejos viviam pix bet app baixar florestas de manguezal ricas pix bet app baixar vegetação, mas muitas delas foram urbanizadas, o que os cientistas atribuem à perda de habitat como causa da queda populacional da espécie.

#### **Um habitat pix bet app baixar mudança**

No entanto, quando os cientistas estudaram a distribuição da espécie pix bet app baixar torno da baía de Sapzurro, ficaram surpresos ao descobrir que ela ainda estava prosperando pix bet app baixar áreas onde a vegetação havia sido eliminada: rastejando pix bet app baixar pastagens, plantações de banana e coco e correndo abaixo de estruturas de concreto.

Enquanto os buracos pix bet app baixar áreas urbanas eram menos frequentes e menores, a espécie conseguiu construir lares ao longo de canais de esgoto e entre casas.

#### **Animais ativos pix bet app baixar habitats pix bet app baixar mudança**

Um corpo crescente de pesquisas está coletando dados sobre espécies como esse crustáceo – vida selvagem ameaçada aprendendo a prosperar pix bet app baixar espaços urbanos ao lado dos humanos.

"Às vezes, esquecemos que estamos lidando com animais vivos", diz José Marin Riascos, ecologista marinho da Corporation Centre of Excellence in Marine Sciences of Colombia, que publicou um estudo sobre o caranguejo terrestre azul pix bet app baixar abril de 2024. "Eles não são passivos, eles são ativos. Se você alterar algo, eles respondem com outra alteração."

Esses achados também complicam a ideia de longa data de que as cidades não podem ser pontos quentes para animais e plantas, e que a conservação é algo a ser feito longe, pix bet app baixar locais intocados.

"Nós estamos assumindo que quando os humanos modificam um ecossistema, o habitat para a biodiversidade é perdido", diz Riascos. Isso não é sempre o caso, ele diz. Em alguns contextos, "é apenas uma mudança".

Author: mka.arq.br Subject: pix bet app baixar Keywords: pix bet app baixar Update: 2024/8/10 4:35:01